作为深耕期货行业10年专业人士,一直以来会遇到客户问的各种问题,例如: "你 们公司手续费只加1分,你们是不是骗子公司","你们手续费这么低,公司拿什 么赚钱"等等,这篇文章将详细介绍相关问题,以及期货开户流程相关介绍。

一:期货开户

1:期货公司选择-截至目前,全国150家期货公司,首先开户的基本原则就是一定 得是正规的期货公司,如何判断自己开的公司是不是正规的公司呢?可以通过中国 期货业协会官网查询会员公示,一目了然。

中国期货业协会

www.cfachina.org/informationpublicity/hygs/

2:期货开户流程-现在期货开户已经完全实现了网上开户,也因为是通过网上开, 投资者更应该小心开户软件,这里说明一点,正规的开户只有通过两个渠道,其一 :官方唯一开户软件(期货开户云);另外一个就是期货公司专属交易软件开户通 道。

3: 期货开户提示: 需提前准备本人身份证, 银行卡, 签名照 (白底黑字), 另外 期货开户云开放时间为:上午9点-下午17:00;期货账户开好最快当天夜盘可以交 易,最慢第二天调整好手续费,保证金标准,设置好手续费优惠比例,方可交易。

4:开户成功短信:期货账户开好之后一般会收到两条短信,一条是期货公司发给 你的包含资金账号,交易密码提示的短信,另外一个,也是很多投资者没有留意的 一条,监控中心短信,这个也很重要,期货保证金监控中心是官方唯一查询客户账 户交易,手续费,保证金的渠道,如下:

中国期货监控中心

www.cfmmc.com/main/views/index.html?r=0.7291257332061931

二:期货手续费计算

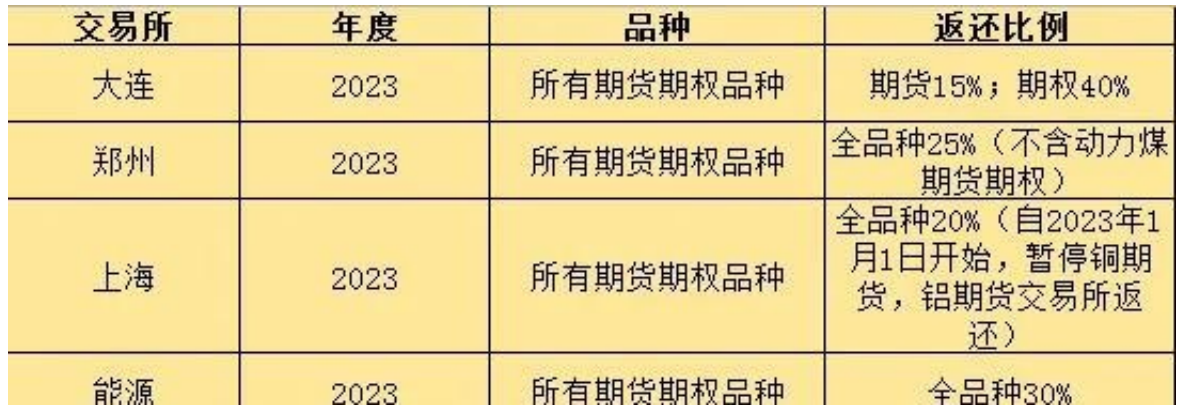

## 五:期货特殊品种交易权限申请

目前"股指,原油,期权,铁矿石,PTA,棕榈油,20号胶,低硫燃料油,国际铜 "是属于特殊品种范围,那么开通方式分为几种:

1:有股指交易权限-期货开户流程勾选上中金所权限,期货账户开好之后系统默认 开好股指交易权限,之后通过期货公司专属申请链接可以直接申请开通其他特殊品 种权限,不需要验资,考试。

2:考试+验资-投资者需要通过中国期货业协会话当性考试,另外需要验资,不同 品种验资金额不同。

3:50个交易日-投资者在上一家期货公司满足连续50个交易日也可以直接通过期货 公司专属申请链接申请开通特殊品种权限。

六:总结提示

有想换期货账户的投资者,这里提醒一下,一个身份可以开多家期货公司哦,只要 准备好银行卡,身份证就可以直接网开,方便,便捷。